# Introduction to HPC Programming (08.128.612)

Peter-Bernd Otte, Helmholtz-Institute Mainz, 16.10.2018

### Why you should be here

- Alternative Title: Boost your analysis
	- But: There is no automated way to do this.
- Main purpose of this course
	- Give you the tools at hand to boost you analysis (less theory)
	- Focus on MSc and PhD students
	- What is so special about MSc/PhD? (no time, credit points irrelevant, already settled analysis program)
	- Hands-on during lecture
- Alternatives to this lecture:
	- "HPC" by Bertil Schmidt, 08.079.090:
		- standard lecture with problem classes (credit points included), no hands-on
		- not physics-analysis orientated
- Motivation:
	- There are some people saying, they found the use of C pointers more difficult that parallel programming with "MPI".

### Organisational issues

- Lecture times: Tuesdays, 14:15-15:45, Conference Room 1, HIM Building
- Optimised for target audience:
	- No home work or problem classes
	- No compulsory attendance (please leave me a note, when you are unable to come)
	- Learning Blocks (eg OpenMP, MPI) stretch over several lectures. Please recap the content before next lecture if you missed it.
	- OpenMP / MPI can be used at any HPC computer. Special lectures (later in this lecture) might become special cases.
- Lecture nodes get published on course webpage
	- https://www.hi-mainz.de/research/computing/lectures/
- Practical work:
	- 2 people share one computer (Linux, macOS, Windows)
	- Please form clusters
- Homework:
	- Set up a Computer for next week's session with the following software: X-Server for macOS and Linux, MobaXterm for Windows (Alternatively Putty with Xming)
	- Log into Himster 2 Headnode once (as soon as it is online again). Details: https://mogonwiki.zdv.uni-mainz.de/dokuwiki/access
	- Help any time: email or stop by my office.

### Lecture Overview

- Typical lecture: 30' talk + 60' hands-on
- 1. Introduction: (1 lecture, today)
	- 1. Why HPC?
	- 2. Setup of a HPC (in general terms / Mogon2 / HIMster 2 / Clover)
- 2. Programming:
	- 1. Shared memory programming: OpenMP (3 lectures + hands on)
	- 2. Distributed memory programming: MPI starter (3 lectures + hands on) + advanced (2lectures + hands on)
- 3. Debugging:
	- 1. MPI parallel debugging with TotalView (1 lecture + hands on)
	- 2. OpenMP verification with Intel Inspector XE (1 lecture + hands on)
- 4. Survey dependent:
	- 5 remaining lectures

(Hybrid Programming MPI+OpenMP, optimising I/O pattern, usage of "non HPC programs", special programming languages, …)

### **Literature**

- An Introduction to Parallel Programming, Peter Pacheco, 2011, 978-0-12-374260-5
	- Ebook freely available
- MPI-3.1: A Message-Passing Interface Standard
	- The standard is really readable! https://www.mpi-forum.org/docs/mpi-3.1/mpi31-report-book.pdf
- Introduction to High Performance Computer for Scientists and Engineers, Hager and Wellein, 978-1-4398- 1192-4
- courses at HLRS Stuttgart (and more at PRACE) (https://www.hlrs.de/training/)
	- Parallel Programming (\*)
	- Performance Optimization and Debugging (\*)
	- Computational Fluid Dynamics and Parallelization
	- Scientific Visualization

### Basic Requirements

- Linux basics needed:
	- Bash: launch a program with different parameters, write script
	- SSH: generate a key and log into HIMster2
	- modules: list and load different modules
	- gcc: compile with different optimisations
	- (versioning with git)
- Very basic C programming skills
- If not present, familiarise with it OR find the right team mate!

### Lecture Today

- Organisational Points (10')
- Motivation for Cluster Computing (10')
- Survey (10')
- Short break (5')
- Cluster building blocks and our HIMster2 (30')
- TOP 500 / Green 500
- Linux basics (5')
- Guided Tour HIMster 2 (20')

# Why HPC?

## Why did we gather together?

- Why HPC?
- Intense computational problem  $\rightarrow$  single desktop computer not capable enough
- Run on a "super computer"
	- 1. <2002: fast single core super computer
	- 2. Since 2002: parallel systems as super computers
		- $\rightarrow$  Why parallel systems?

## Microprocessor transistor counts 1971-2011 & Moore's law

Transistor count

- Moore's law (1965) = observation number of transistors in a IC doubles every ~2a.
- Still valid, no natural law.

Cramming More Components onto IC (1965): ftp://download.intel.com/sites/channel/museum/Moores\_Law/Articles-Press\_Releases/Gordon\_Moore\_1965\_Article.pdf or

https://ieeexplore.ieee.org/document/658762?tp=&arnumber=658762

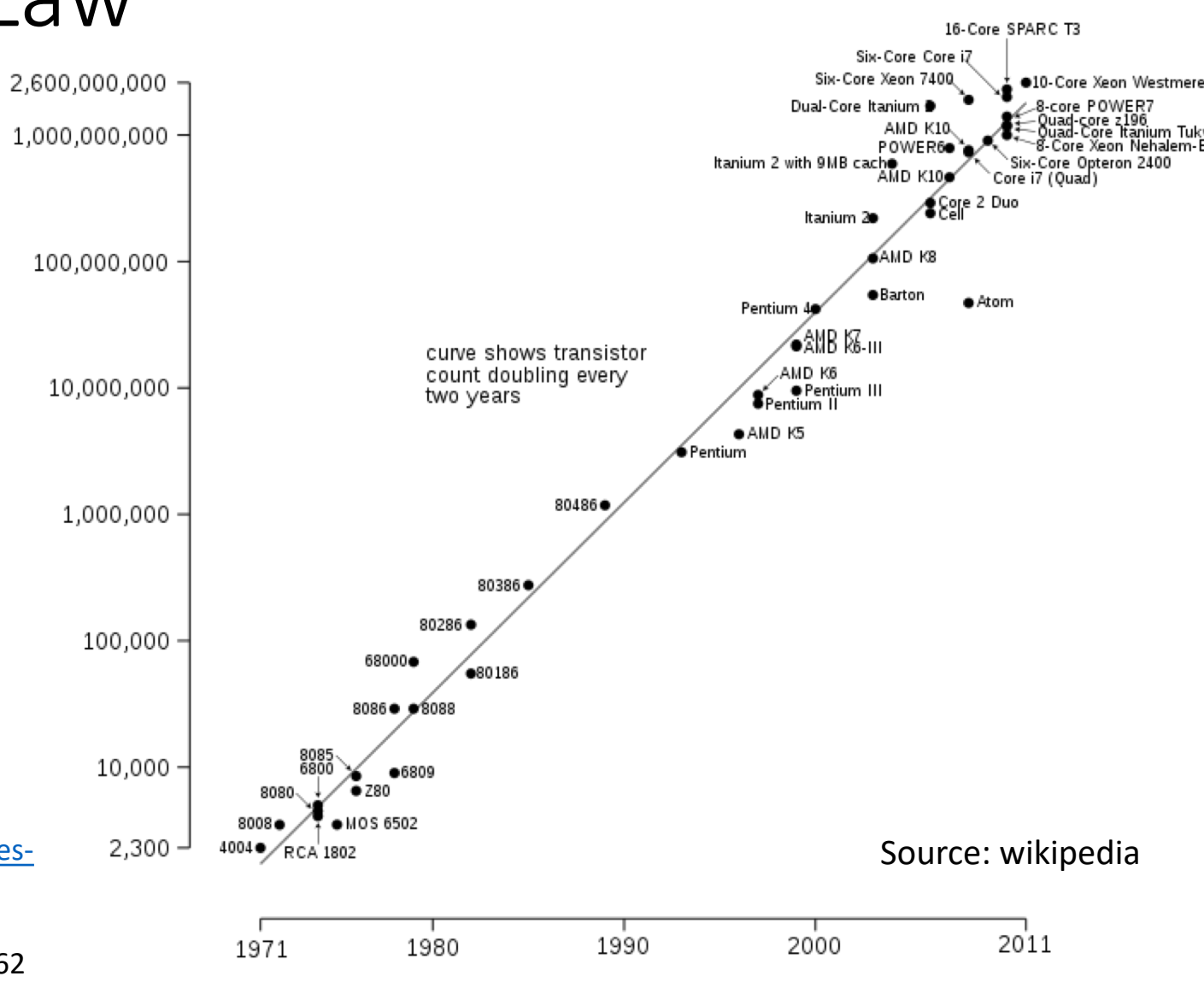

Date of introduction

### The Era of Moore's Law

- 1900-2000
- source: Wikipedia

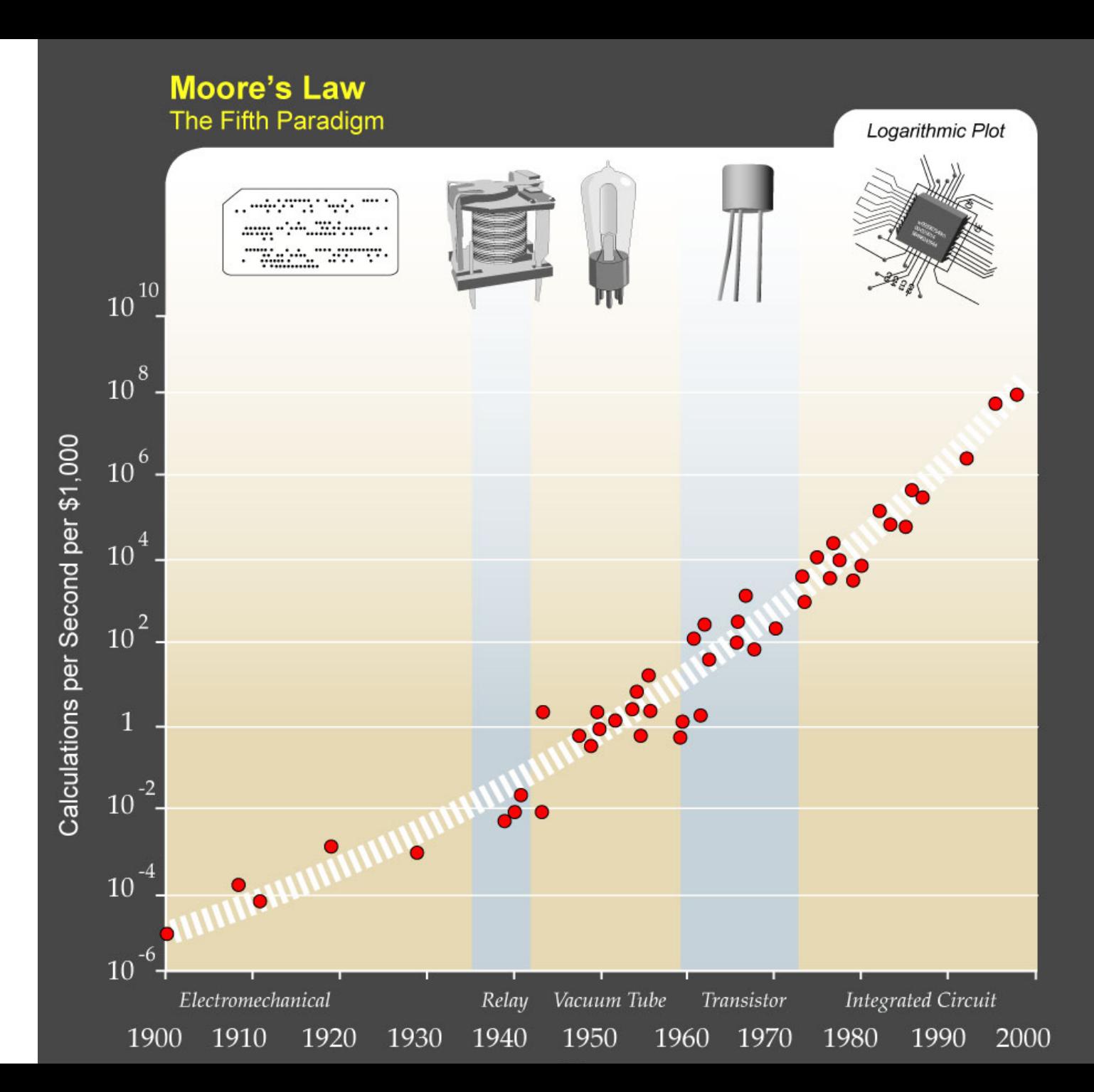

### Single-Core Performance

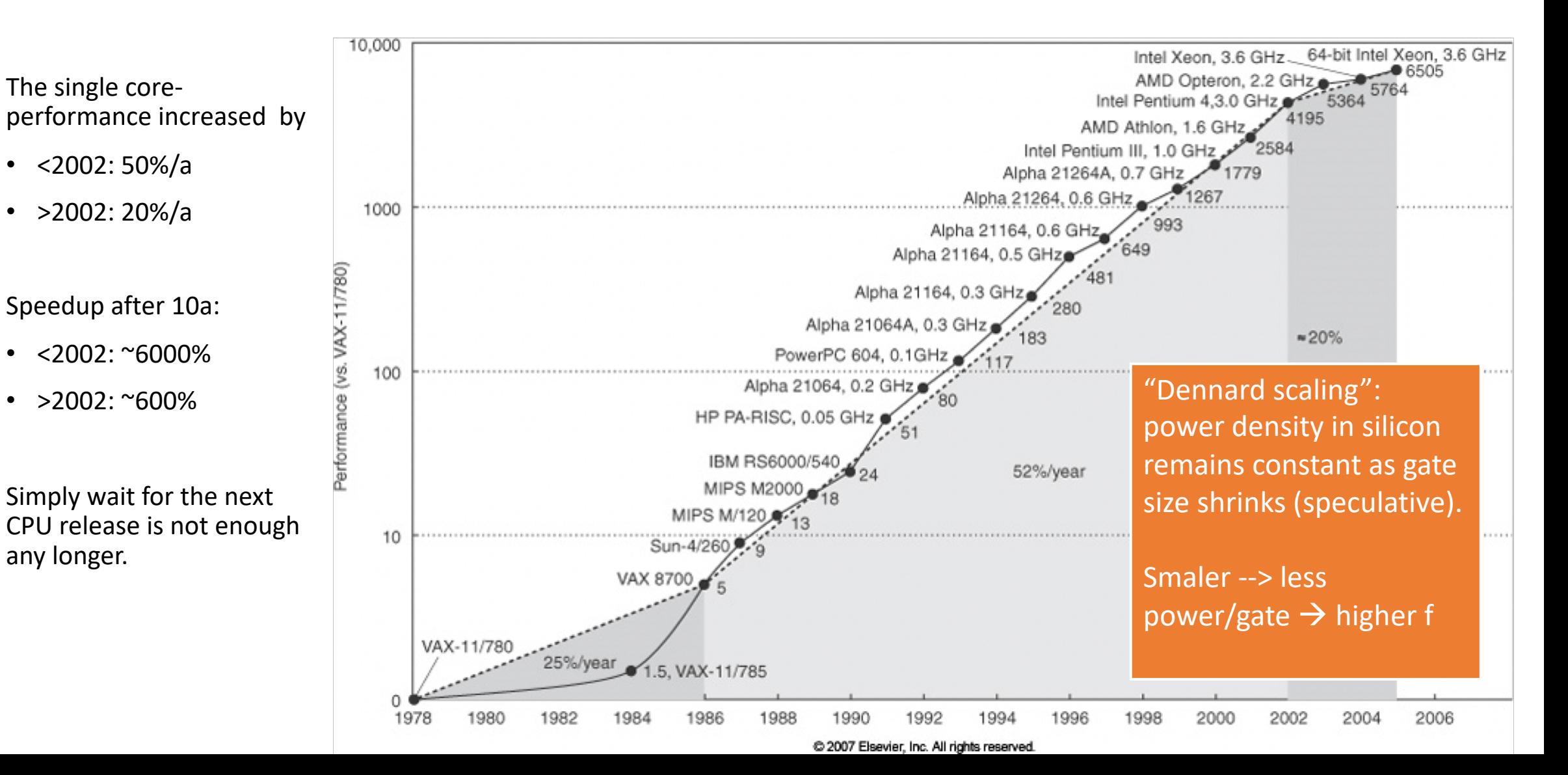

## Why not increasing frequency?

- Core speeds topped out at 2-4 GHz
	- World record standard CPU: 8722.78 MHz with liquid nitrogen cooling (http://hwbot.org/benchmark/cpu\_frequency/)
- Problem #1: cooling the chip
- Finding: "Dennard scaling" (constant power density) no longer valid
	- No longer (since 2000's) true since 90nm gate sizes (leakage current!)
- The two things that consume energy (CMOS gate):
	- 1. switching state  $(1 \Leftrightarrow 0)$   $(10\mu W/MHz)$ , prop with f^1.75)
	- 2. leakage current (10nW / CMOS-Gate, anti-prop with Vdd and gate size)
- Increasing f: increase in power on same area  $\rightarrow$  compensate this: shrinking gate sizes and lower Vdd
	- But: smaller gates have higher leakage current.  $\rightarrow$  New innovations needed.  $\rightarrow$ multi-cores at fixed f to gain performance

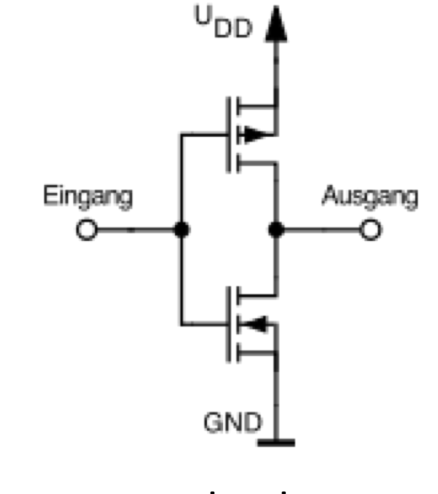

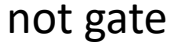

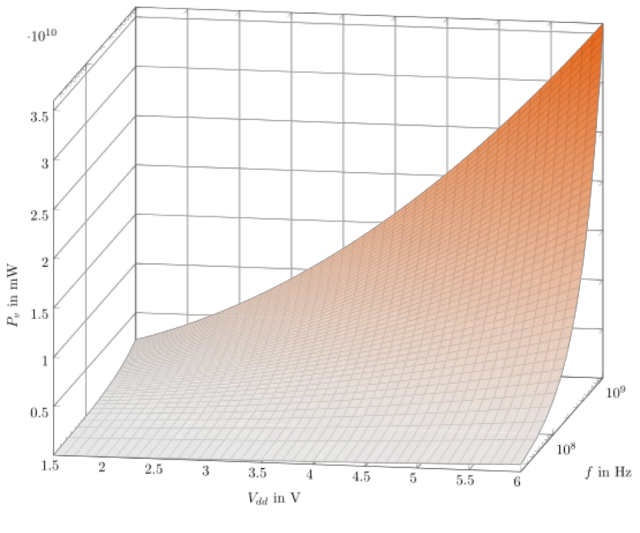

Power=P(Vdd, f)

### Answer: multicores

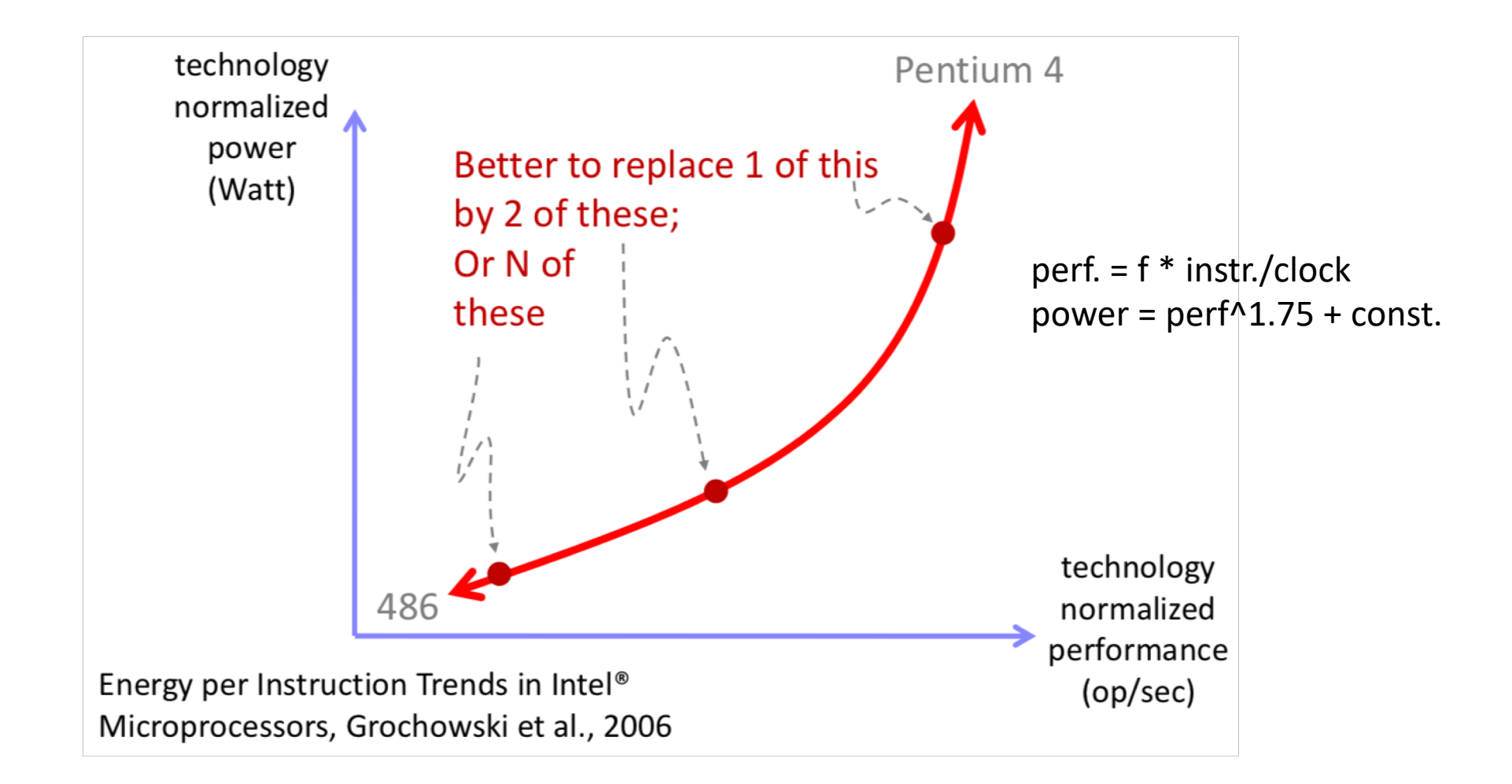

### Moore's Law scaling with cores

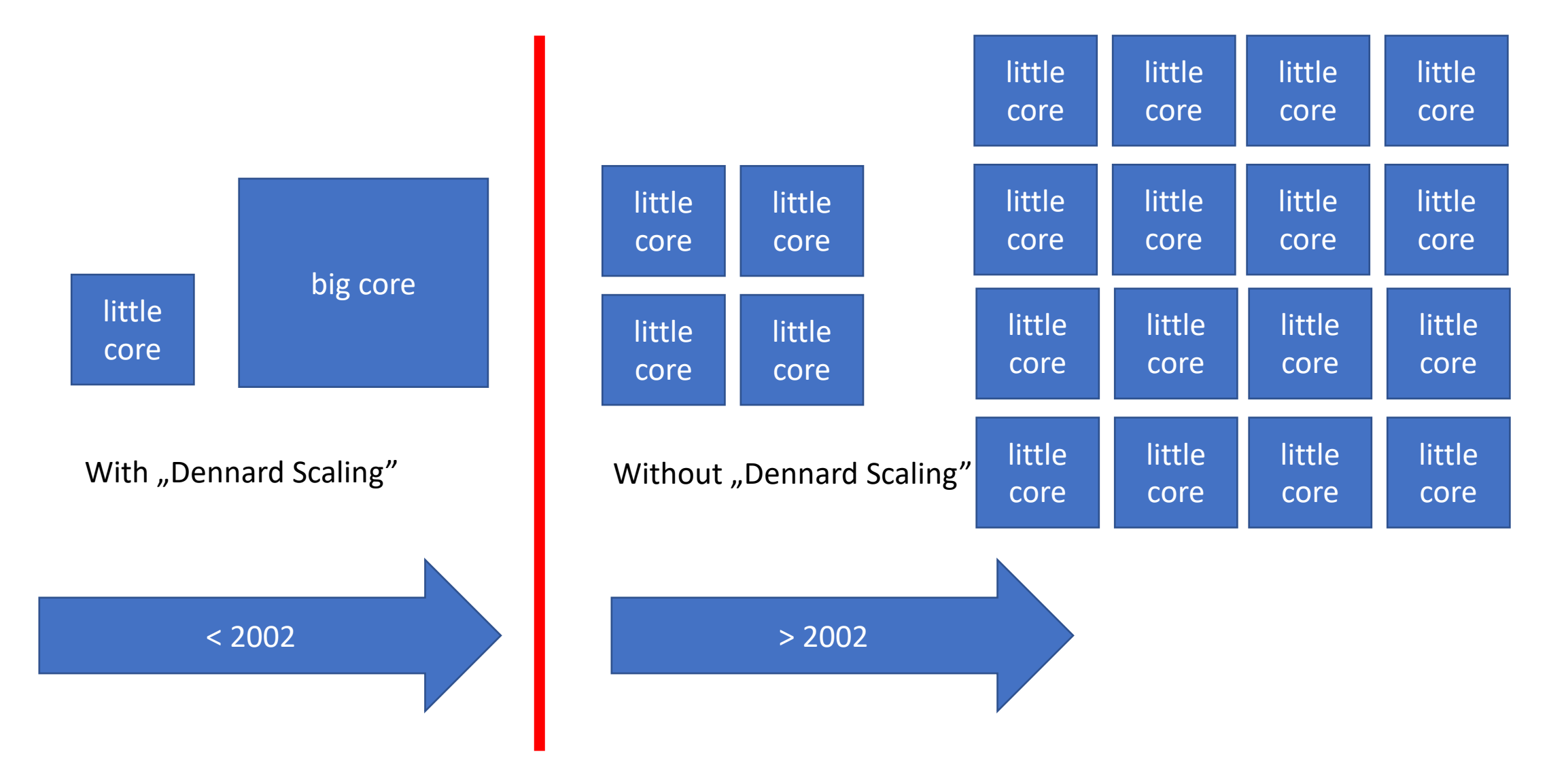

### Future

• All about performance/watt and performance/€ big core

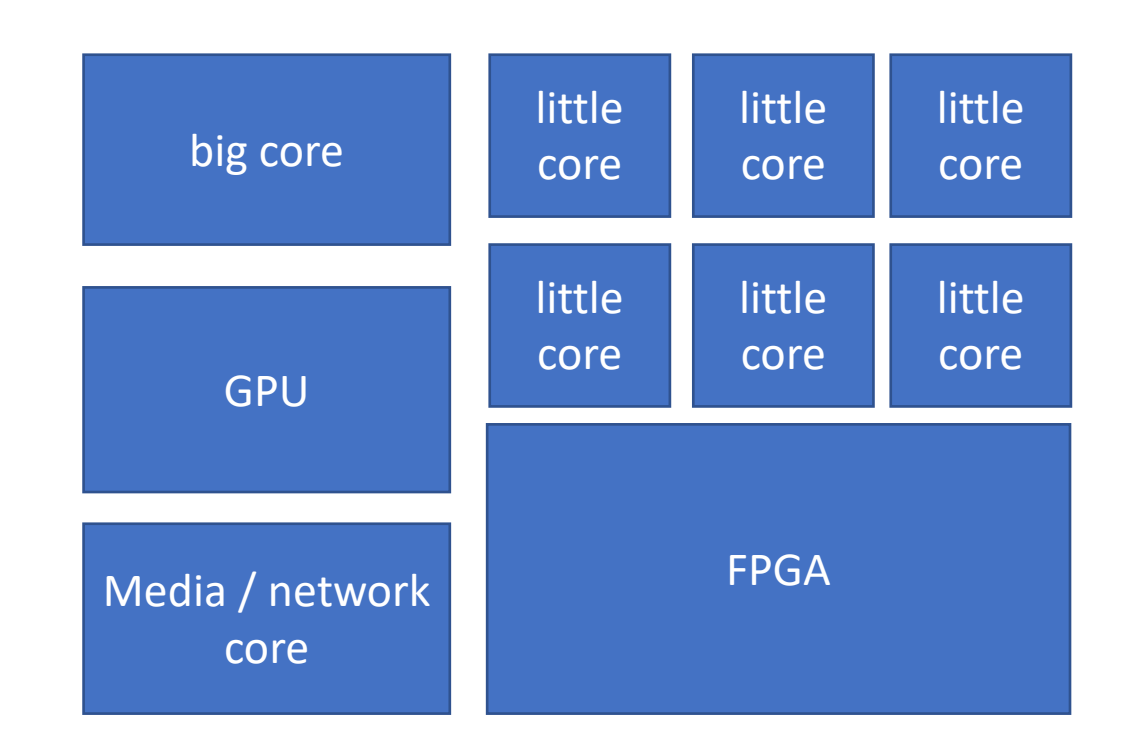

### Finally: Why specialised?

Comparison with distributed office computers at HIM

- FLOPS / computer (floating-point operation per second):
	- FLOPS =  $f \times N_{cores} \times N_{instr\,per\, cycle}$
	- Intel E5-2670 (2,6 GHz, 8 cores):  $2,6$ GHz  $\times$  8  $\times$  8 = 166,4 GFLOPS
- $N_{\text{computers}}$ : 25 offices / floor, 4 floors, 2 people / office, 1 computer / person = 200.
- 33TFLOPS (Clover = 106TFLOPS, HIMster2/Mogon2: 2801TFLOPS) cluster "for free"

#### Drawbacks:

- OS: Windows (20%), MacOS (20%), Linux (50%) other (10%) all on a different version level
- Temperature in office rooms, closed window, 15th July:  $0W = 29^{\circ}C$ , with 400W =  $50^{\circ}C$
- Network: 1GBit/s, Backbone 10GBit/s (HIMster2: 100GBit/s)
	- 10GBit/s / 200 computers / 8 cores = 780kByte/s
	- Compare bisection bandwidth (minimal accumulated bandwidth between any bisections of the network): fat tree  $\Leftrightarrow$  binary tree
- Storage?
- No node checks, difficult to maintain, reduced availability

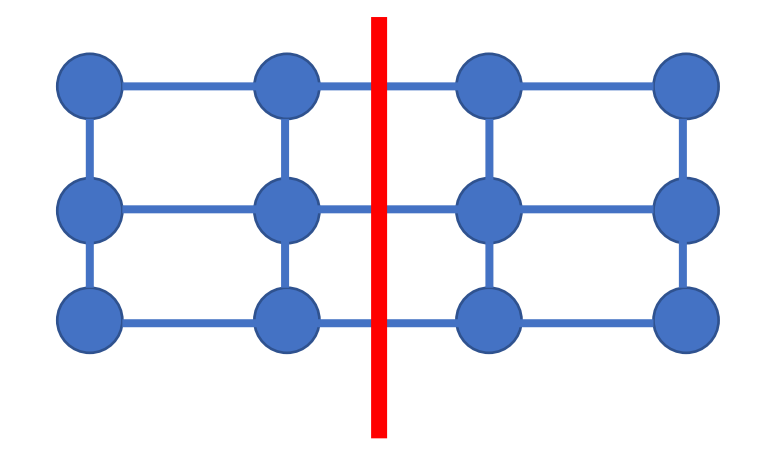

bisection bandwidth

## Basic concepts

### Parallel Programs: Worked out example (1)

Large task: grading 100 exams, 5 questions each

- Approaches:
	- task-parallelism (grading exam questions: one core = one task = one question)
	- data-parallelism (grading exam: one core = one exam = data)
- Check, Coordination of work:
	- Load balancing (assign all cores with equal load) ( $\Leftrightarrow$  your brain while coding)
	- Communication ( $\Leftrightarrow$  Storage, Interconnect)
	- Regular synchronisation (waits!) ( $\Leftrightarrow$  MPI, OpenMP)
- We will write explicitly parallel programs:
	- C language with extensions (OpenMP and MPI)

### Parallel Programms: Worked out example (2)

• Task: calculate a large sum of numbers (eg for integration)

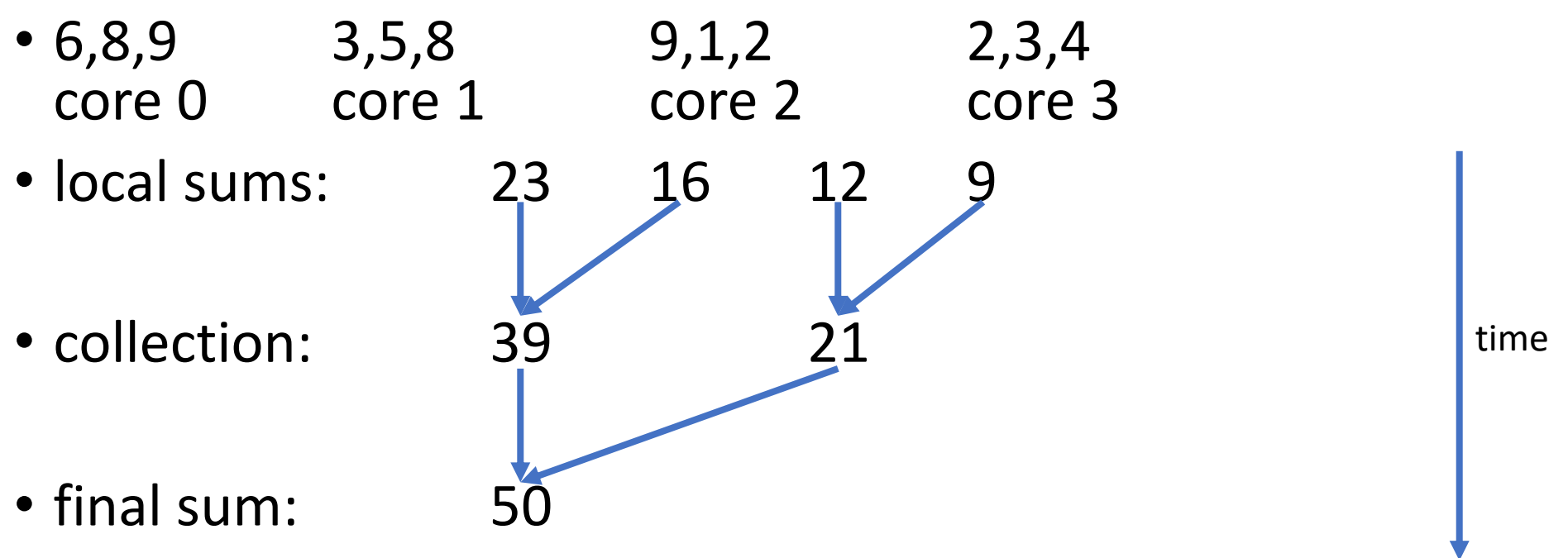

Always check the scaling of your program.

### Amdahl's Law

• Given a program consisting of a non-parallelisable and a perfectly parallelisable part

• Fraction s of the non-parallelisable part:  $T(p)=T_{seq} + T_{par}(p) = T(1) * s + T(1) * (1-s)/p$ 

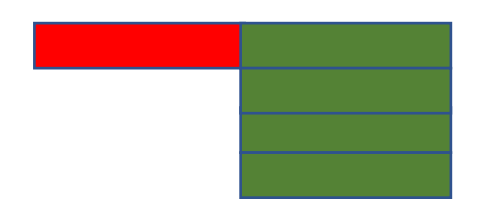

- Speed-up:  $S(p) = (1+(1-s)/p)^{-1}$ 
	- $p \rightarrow \text{inf: } S(p) = 1/s$
	- If  $S(p) > 1/s$   $\rightarrow$  "super-scaler speedup", problem fit's into CPU cache.

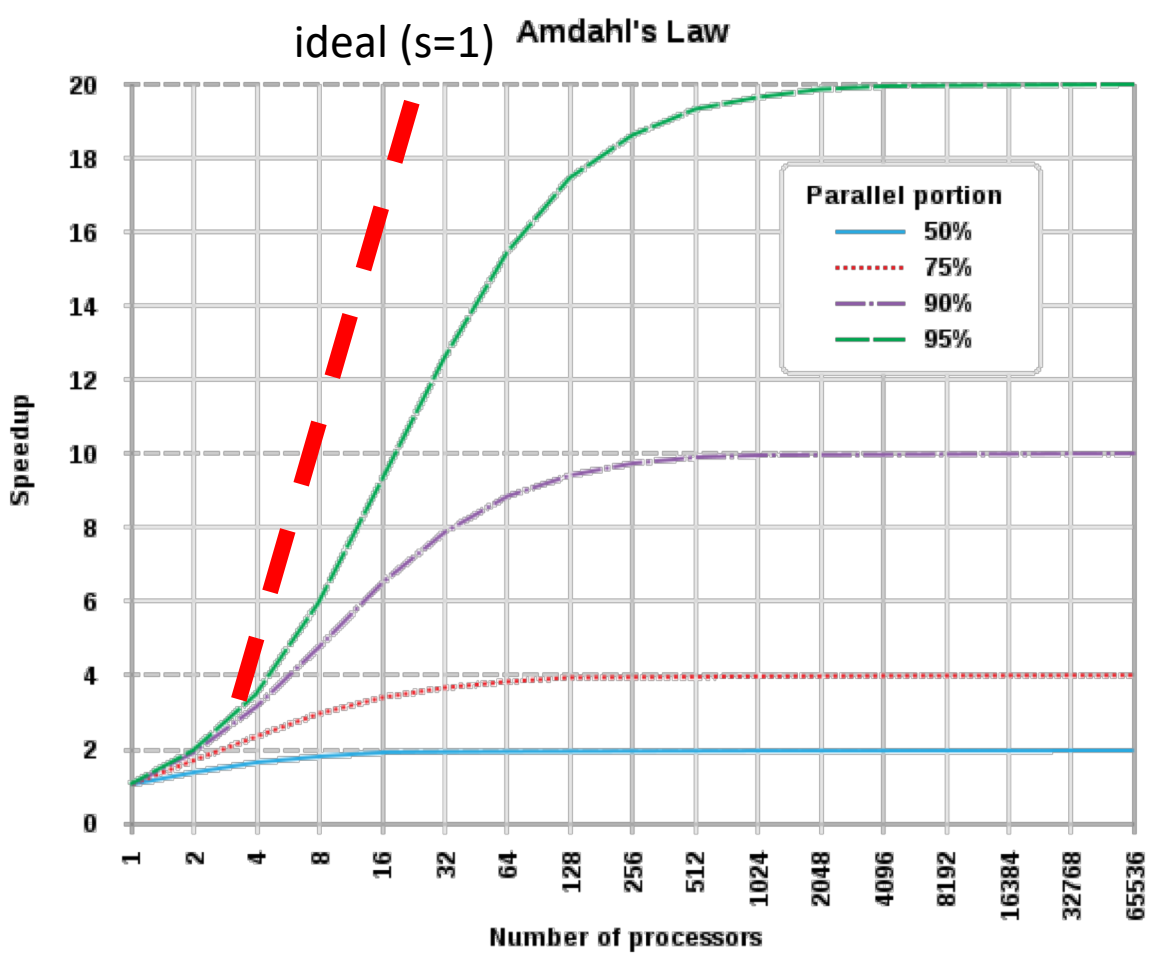

### More Conventions

- Concurrent computing
	- Single program, inside: multiple tasks can be *in progress* at any time.
- Parallel computing
	- Single program, inside: multiple tasks *cooperate closely*
	- tasks run on cores with a very high-speed interconnect, like inside a CPU
- Distributed computing
	- Many programs. These may need to cooperate with each other
	- "loosely coupled", but in reality: None of these programs may crash.

### Shared System: Why two C extensions?

#### (a) Shared-Memory system:

- Each core can read/write each memory location
- Coordination of cores via shared- memory locations
- Use OpenMP
- Small projects. HIMster2: up to 32 cores/node
- (b) Distributed-Memory system:
	- Each core has private memory
	- Cores explicitly sending messages for data exchange'and coordination
	- MPI
	- Several nodes of a cluster
- Hybrid-Programming:
	- OpenMP+MPI

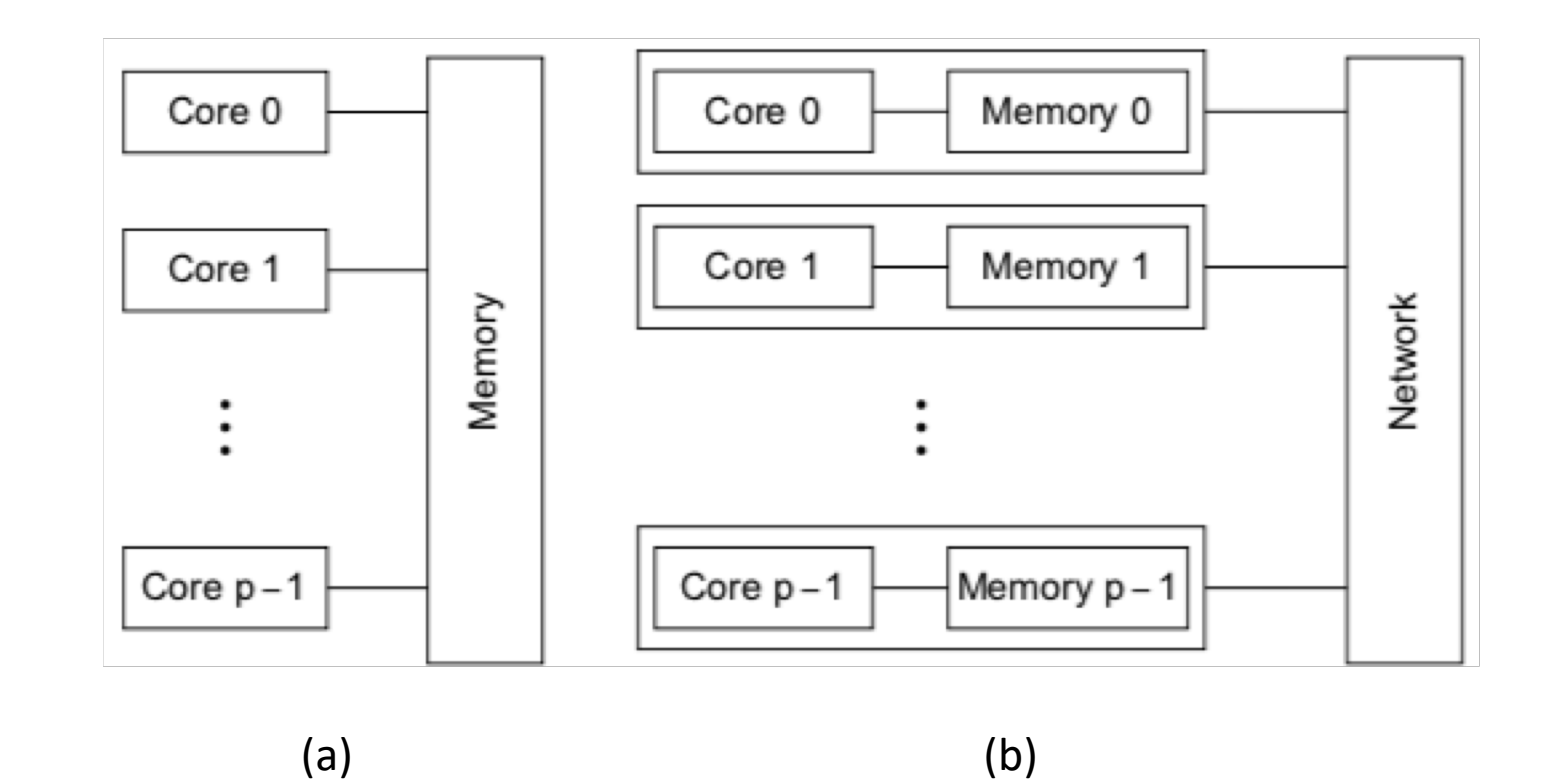

### Trivial vs full usage of HPC

- Trivial parallelisation:
	- Run your analysis several times (with different parameters)
	- Out of the box with any non-interactively linux program
	- Outcome / speedup unclear, but works very good for 10-100 jobs in parallel
- Full usage:
	- No automated process to convert a single-core to a multi-core program
	- Write parallel code: This is the content of this lecture starting next week.
	- Use parallel programs: We can discuss such cases.

### Survey

- Your Name:
- Your Uni-Mainz account name (to get access to the lecture reservation):
- Short description of your analysis:
- Embedded in lager collaboration? (Panda, BES, A1, A2, Atlas, etc.)
- Programming language:
- Operating system:
	- Or Vendor (if closed source):
- Typical amount of data storage (MB, GB, TB?):
- Typical RAM usage per call:
- Single thread / multi threated program? Yes/No
- Typical runtime per call:
- Typical number of calls per analysis (or per day):
- Boundaries? (RAM/CPU/Storage)

## What is High Performance Computing (HPC)

- Basic building blocks are:
	- 1. compute nodes
	- 2. fast interconnect
	- 3. parallel file system
- Usage remotely, non interactively

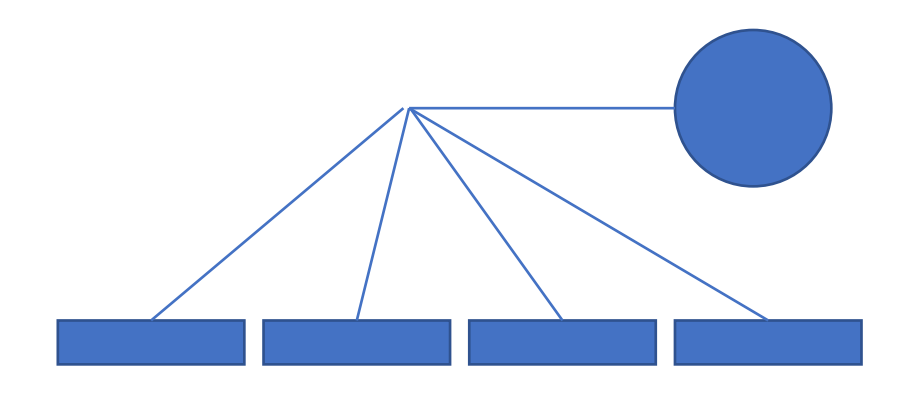

### **HIMster compute nodes 8 racks**

 $\mathbf{u}^{\parallel}$ 

 $10011$ 

 $111$ 

### **Cooling power for up to 750kW**

**PARTIES** 

人口

**Power and OmniPath Interconnect**

### HIMster II Specs

- 320 Compute Nodes (216 theory, 100 experiment, 4 dev) in 8 racks
	- dual socket Intel 6130 @ 2.1GHz (à 16 cores)
	- 3GB RAM /core
	- OmniPath 100 Gbit/s interconnect
	- 400 GB local SSD scratch
	- https://mogonwiki.zdv.uni-mainz.de/dokuwiki/nodes
- Parallel File System: 747TB Lustre volume
- Software
	- 1. organized in modules
		- eg: module avail; module load devel/MariaDB/5.5.52-clientonly
		- See: https://mogonwiki.zdv.uni-mainz.de/dokuwiki/setting\_up\_environment\_modules
	- 2. More via nfs mount: /cluster (no cvmfs)

### HIMster II

- HIMster II, Mogon Iia and Mogon IIb form a compound state
	- share login nodes, maintenance servers
	- interconnect: OmniPath (100GBit/s)
- situated in the institute's basement computing room, 660kW
- 2PFlops Linpack (20% contributes HIMster II)
- although calculation on all clusters is possible, use HIMster II
- account registration via PI of HIM or *it@him.uni-mainz.de.*<br>University of Mainz account is mandatory (> HIM Admin will contact you).
- ssh pbotte@miil01-miil04 (only ssh-key login possible, login Mogon I first via password)
- home directory: Shared with Mogon I, quota 300 GB
- More info: https://mogonwiki.zdv.uni-mainz.de/dokuwiki/ssh\_from\_outside
- Rules apply: https://www.en-zdv.uni-mainz.de/regulations-for-use-of-the-data- center/

### Comparison with its predecessor / do's

- Per core memory bandwidth
	- Clover, HIMster II = 5.6 GByte/sec
	- HIMster = 3.8 GByte/sec
- More memory per core
- HIMsterII has Skylake CPUs (eg AVX512 avail.)
- Storage / Parallel File system:
	- NO BACKUP of data
	- Try to use large files: Source code should be in /home/
	- Try not to put too many files into one directory (less than 1k)
	- Try to avoid too much metadata load:
		- DO NOT DO Is lunless you really need it
		- In your scripts avoid excessive tests of file existence (put in a sleep statement between two tests say 30 secs)
		- Use lfs find rather than GNU tools like find
		- Use O\_RDONLY | O\_NOATIME (readonly and no update of access time)

### Batch System: SLURM

- Introduction and docu:
	- https://mogonwiki.zdv.uni-mainz.de/dokuwiki/slurm\_submit
	- https://slurm.schedmd.com/tutorials.html
- account to use: m2 himkurs
- Reservation: himkurs
- Submit into partition: parallel
	- srun --pty -p parallel -A m2\_himkurs --reservation kurstest bash -i
- Check what is running: squeue -h | grep pbotte
	- 1184615\_79 parallel N203r001 **pbotte** <sup>R</sup> 1:00:40 52 z[0367-0386,0403- 0413,0430-0450]
	- SSH login into your occupied nodes possible: eg ssh 20367